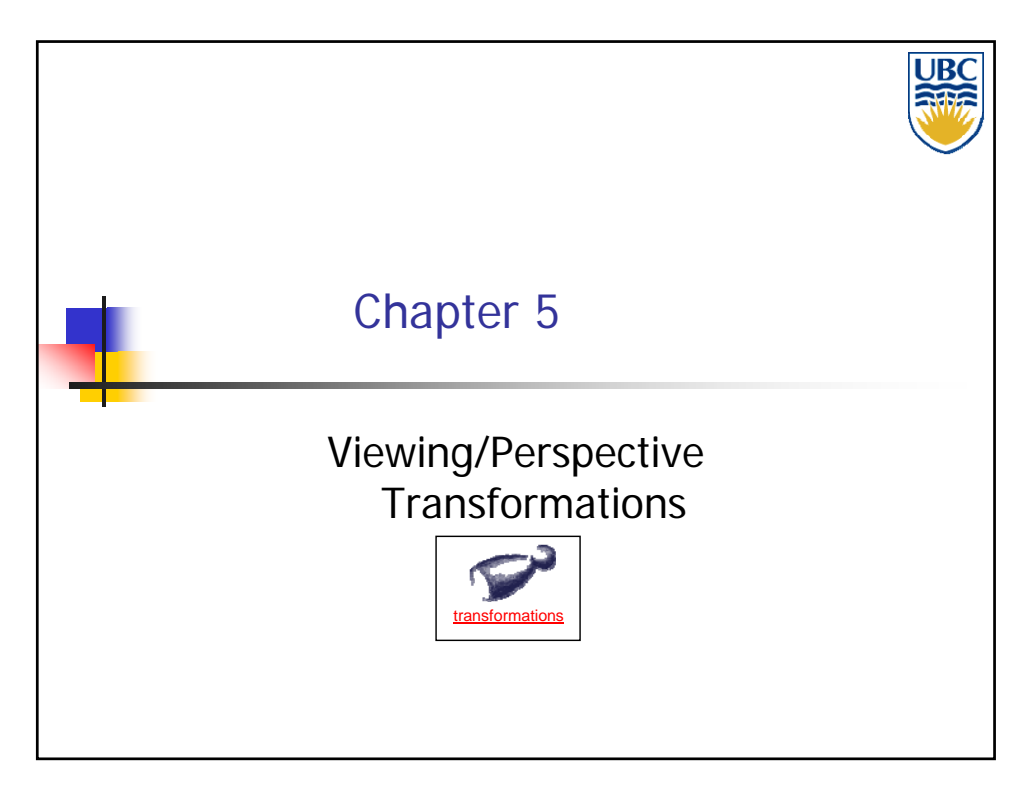

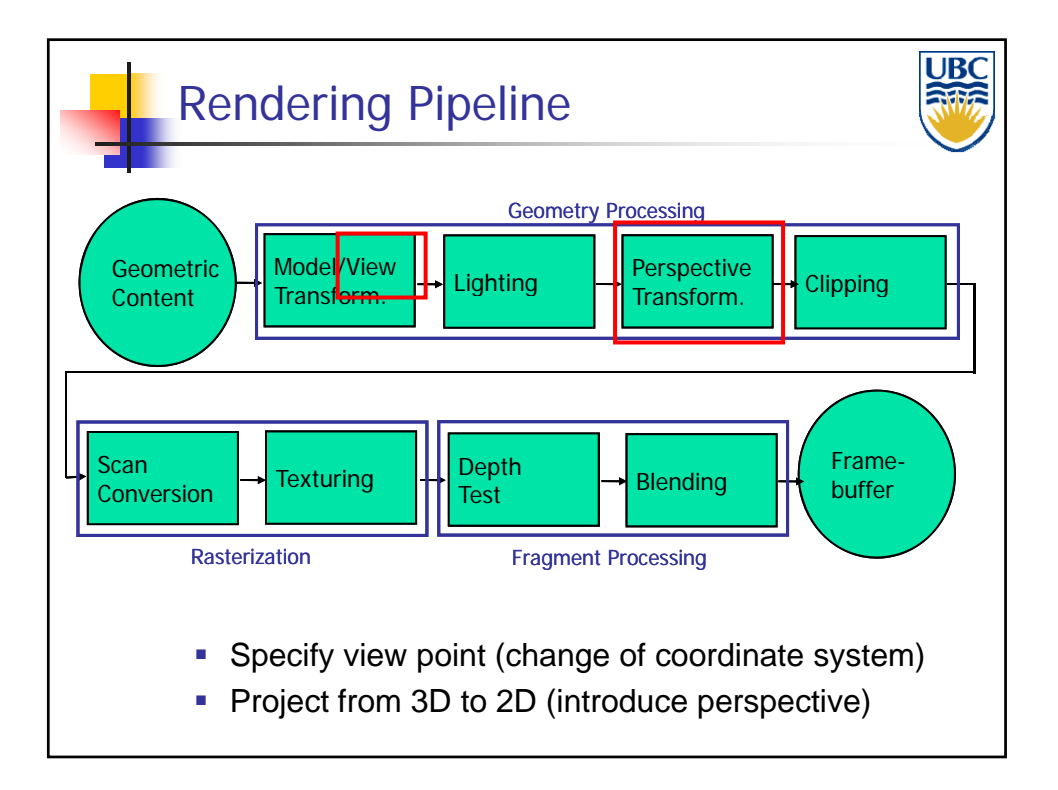

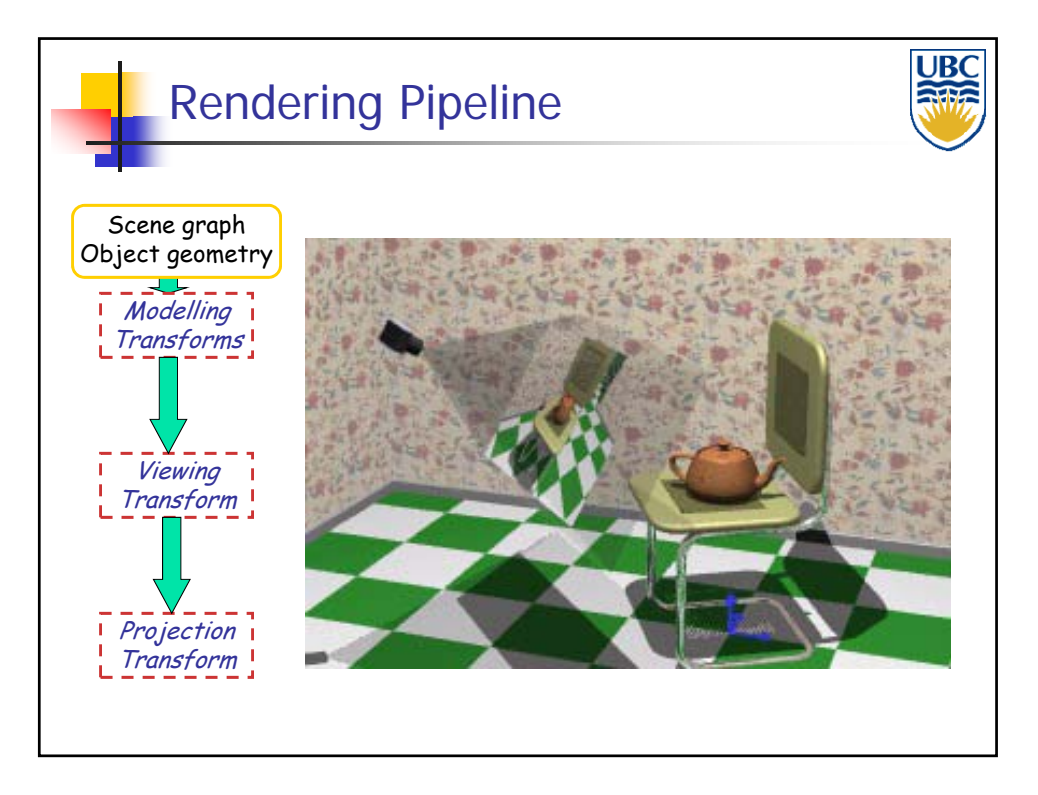

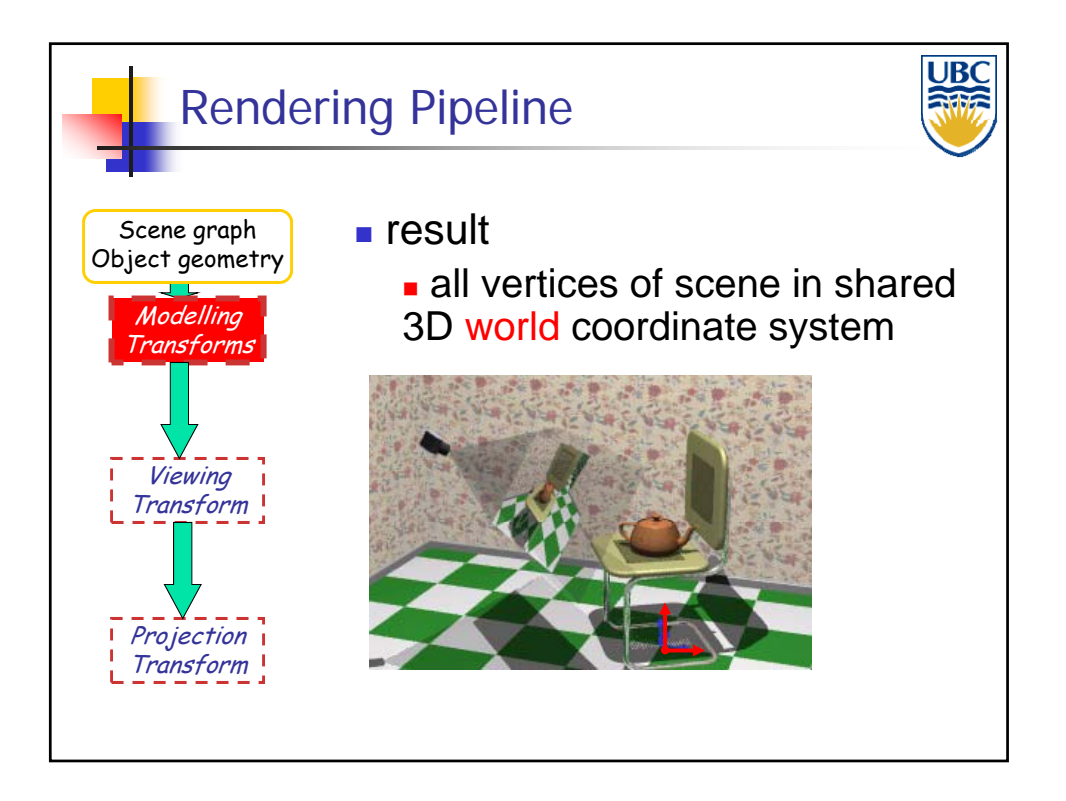

**Copyright 2012, A. Sheffer, UBC**

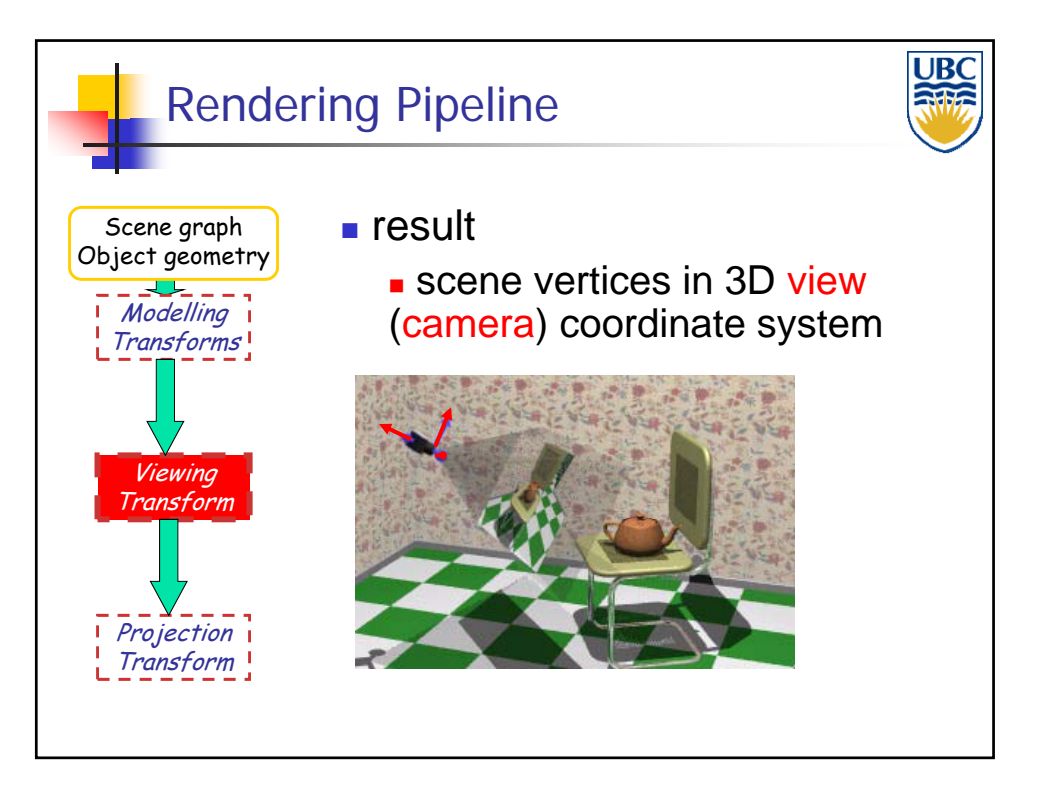

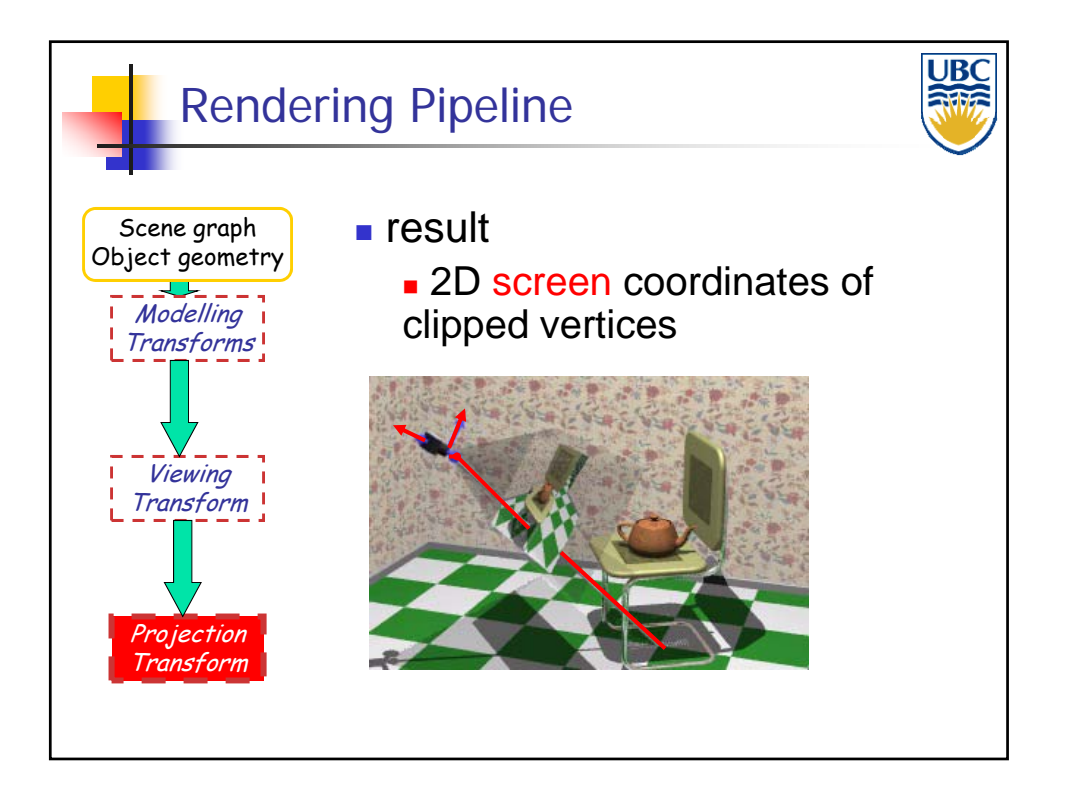

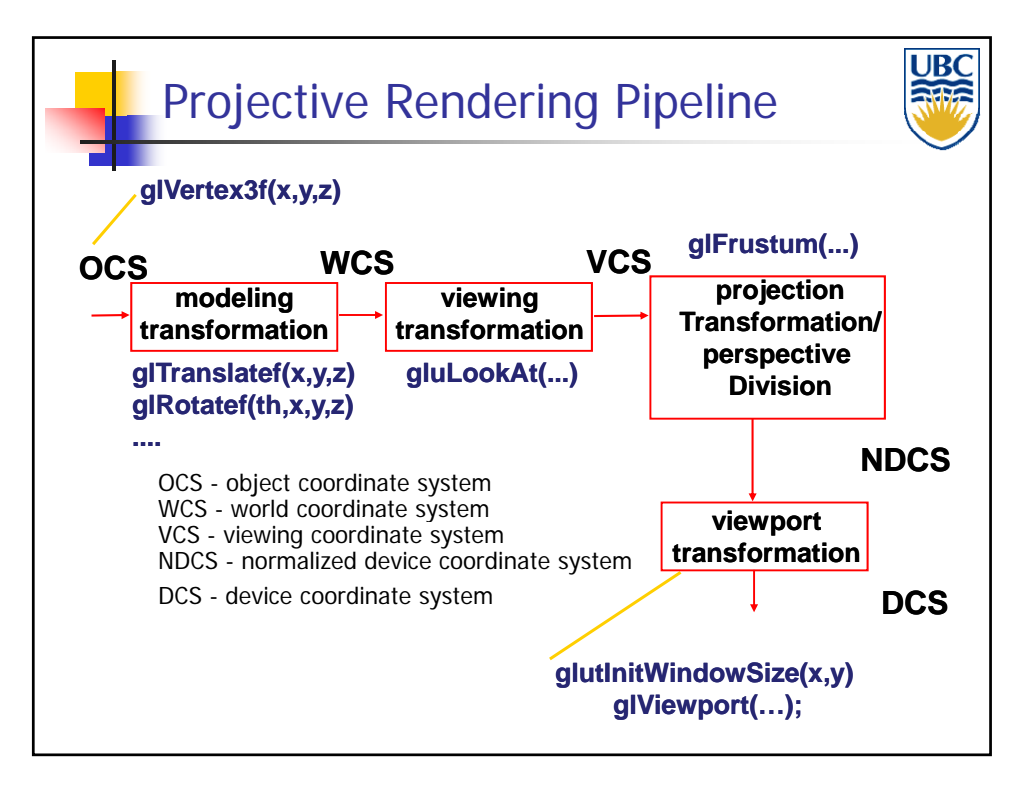

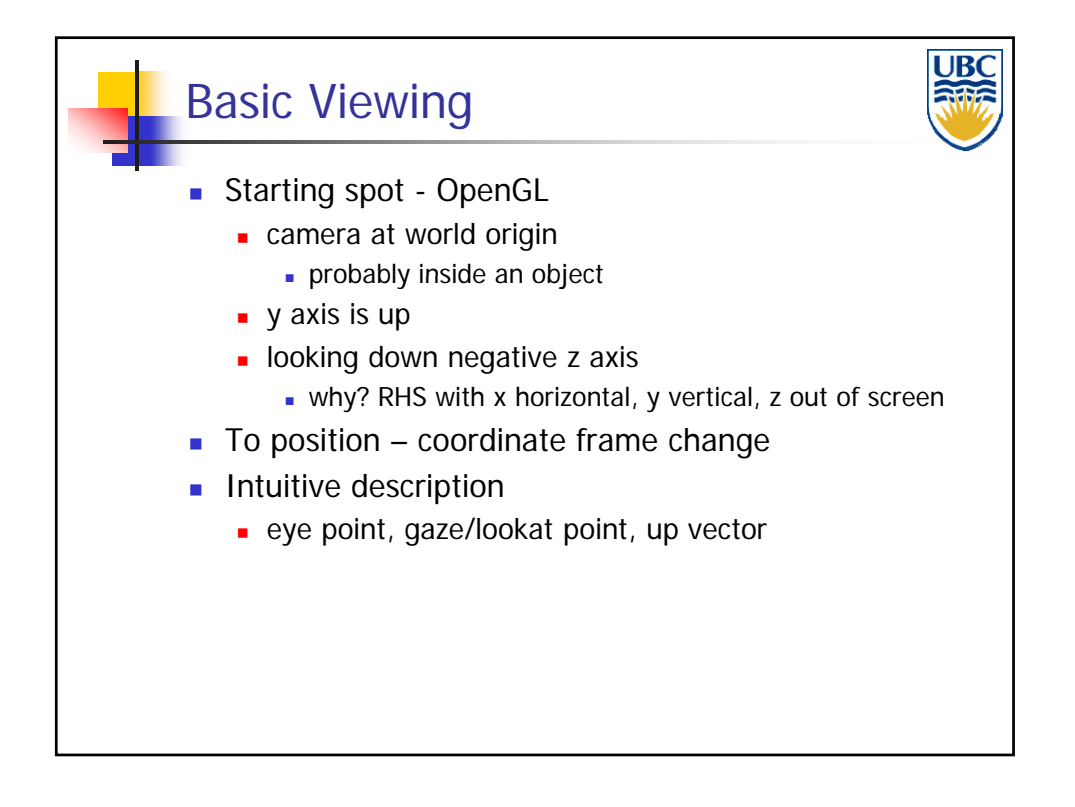

# *Viewing & Perspective*

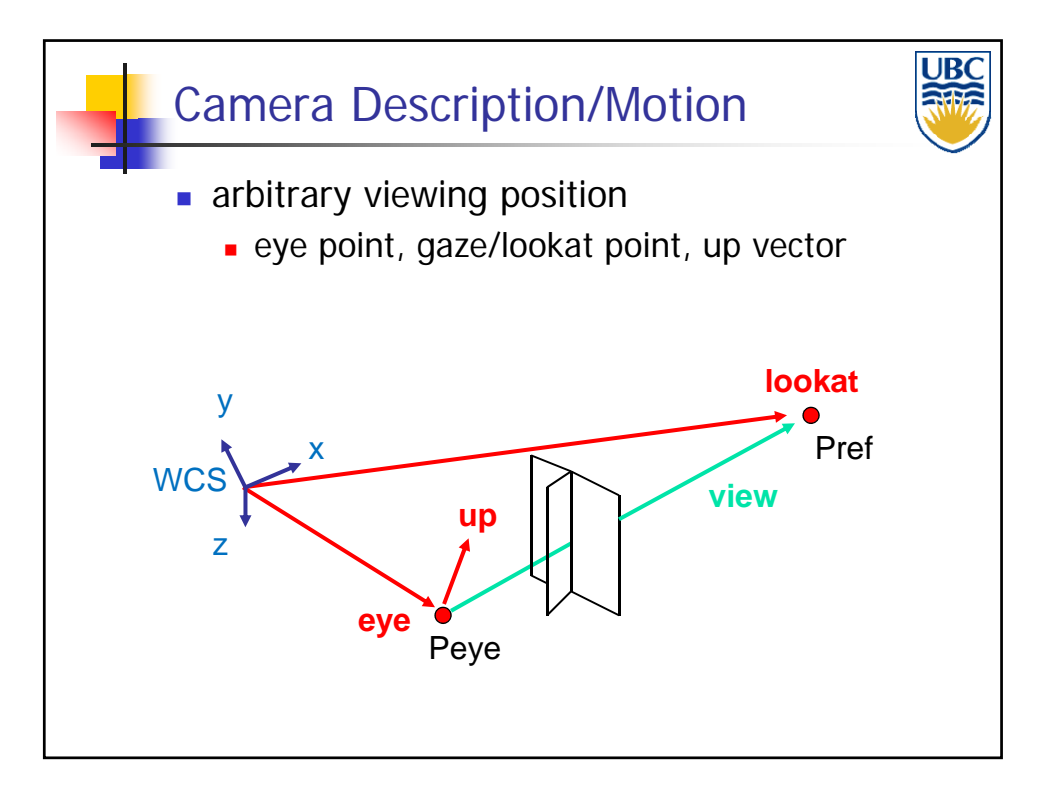

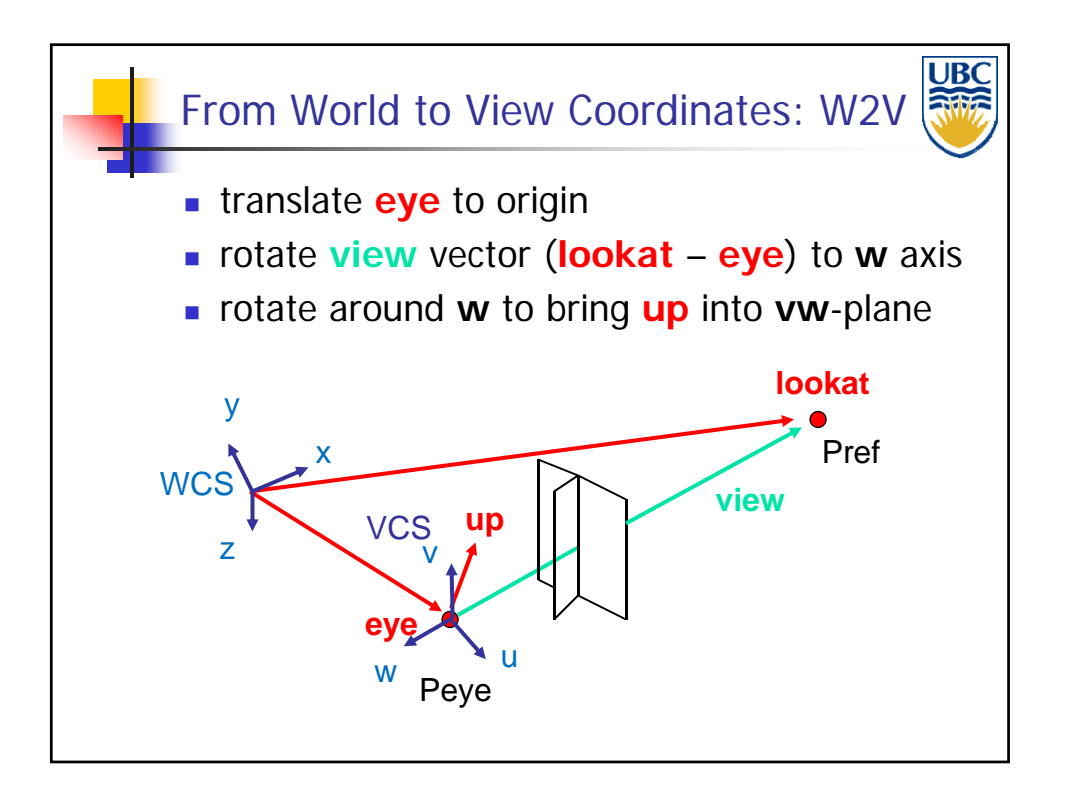

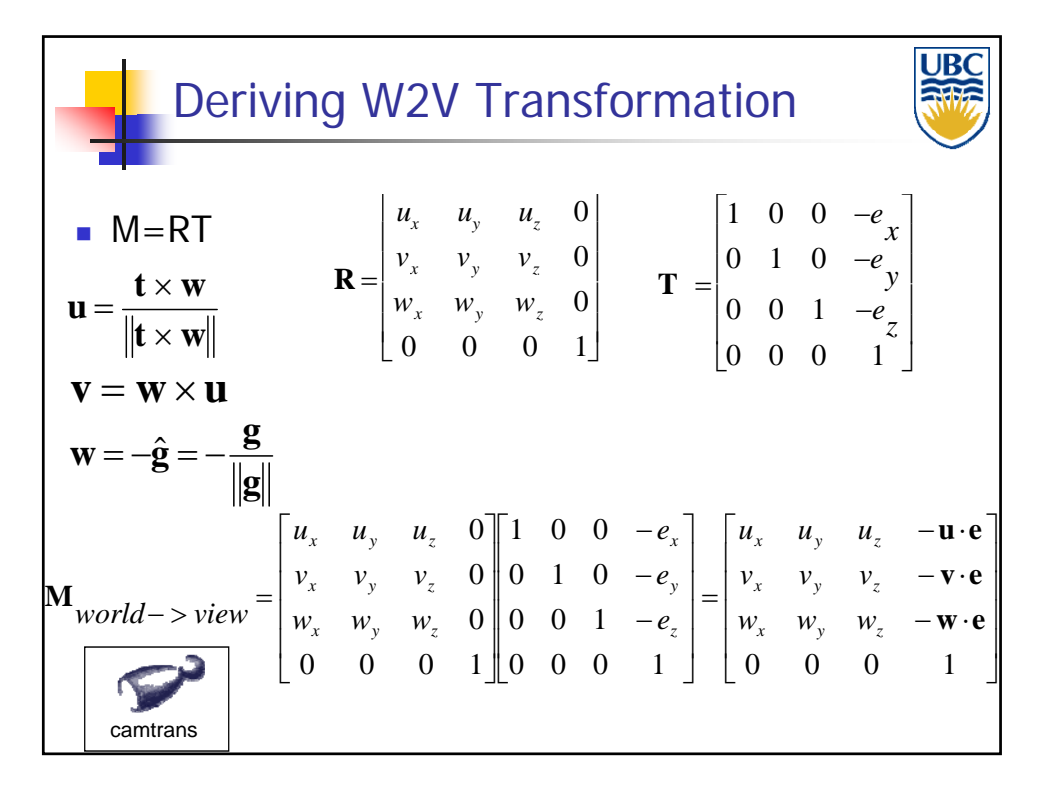

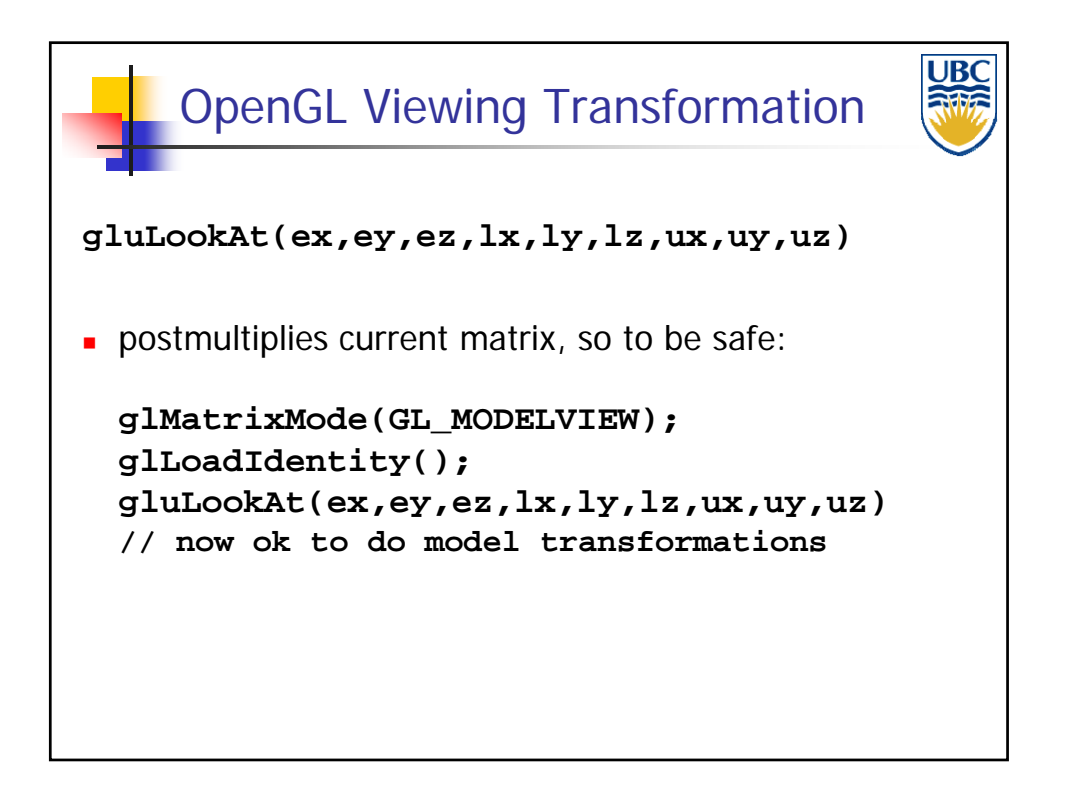

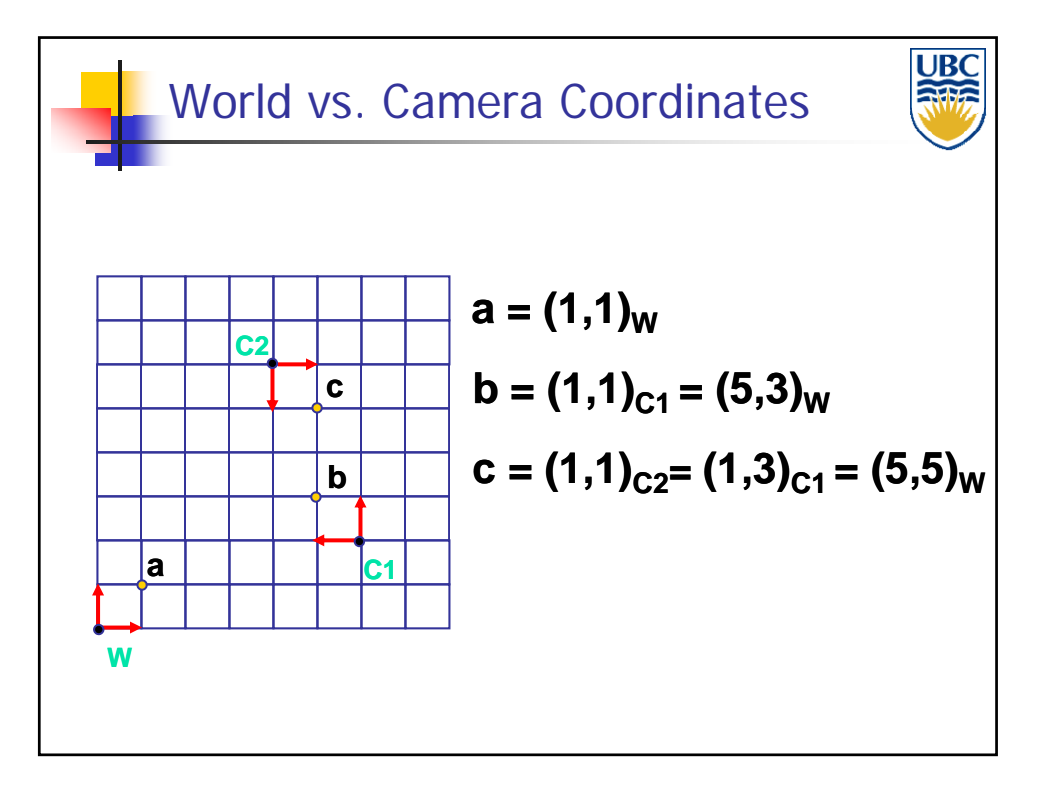

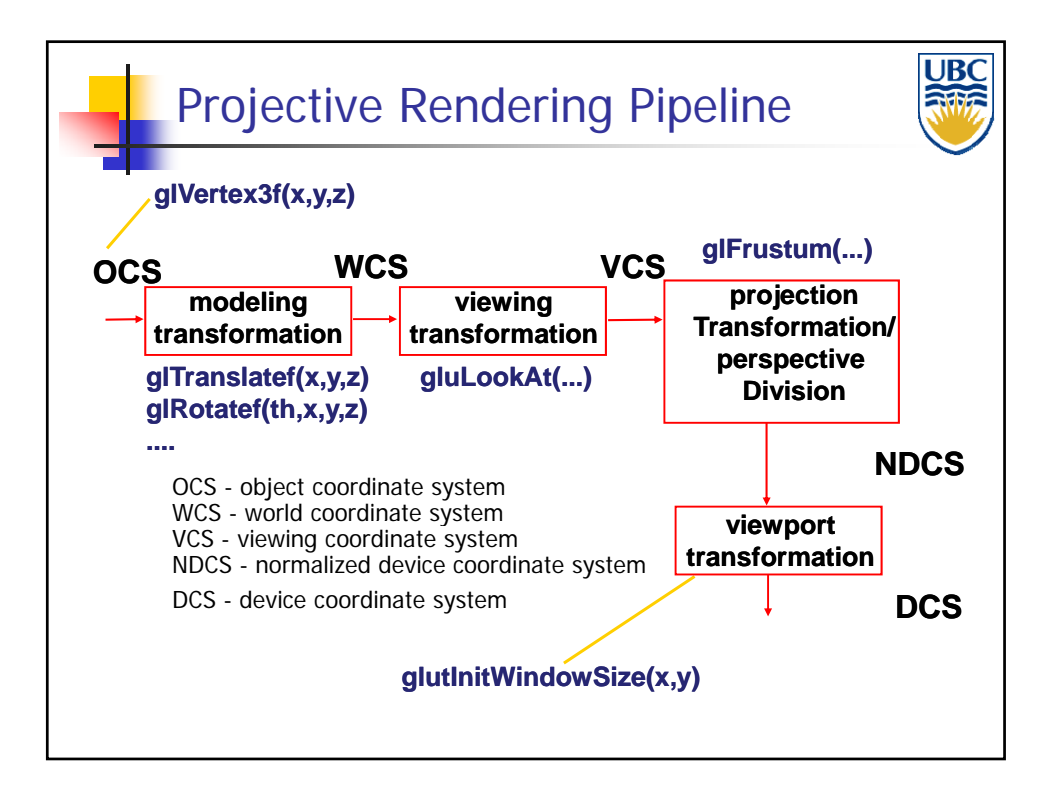

# *Viewing & Perspective*

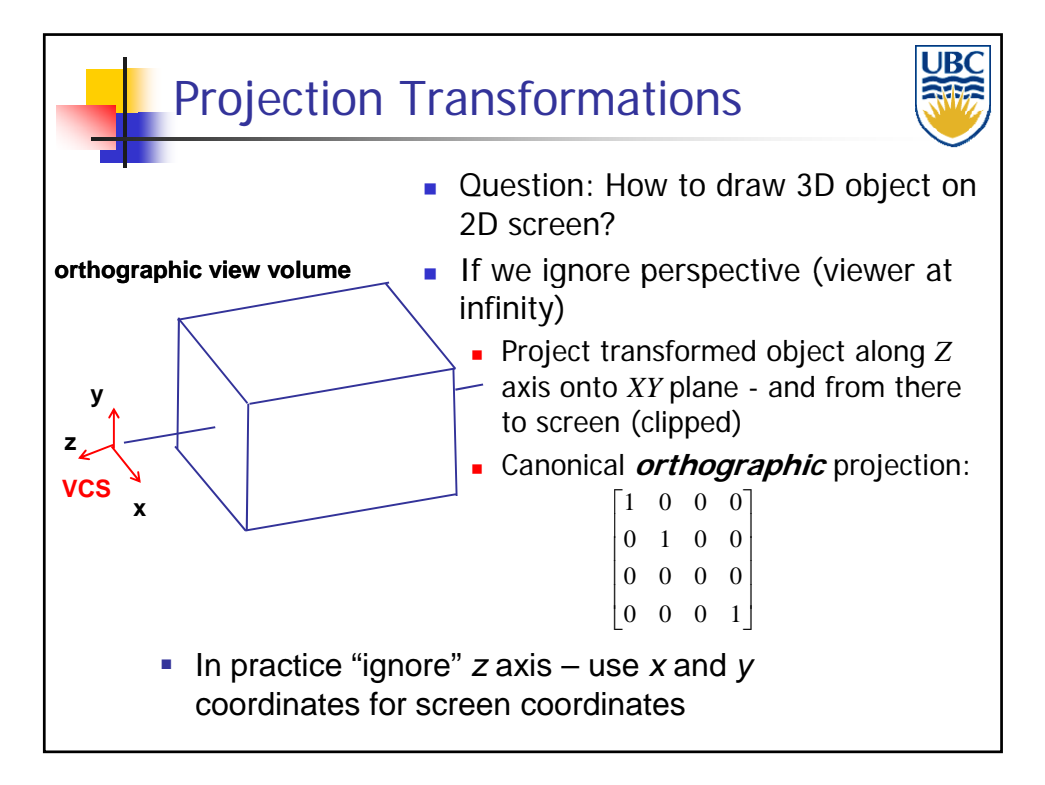

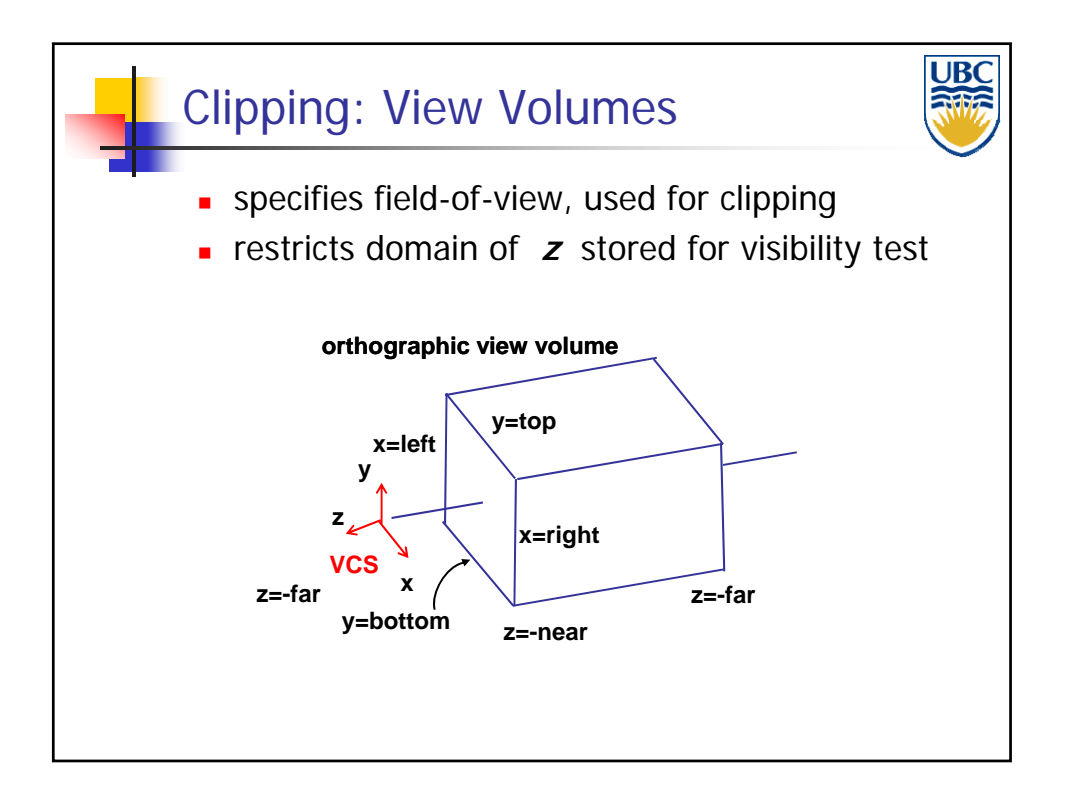

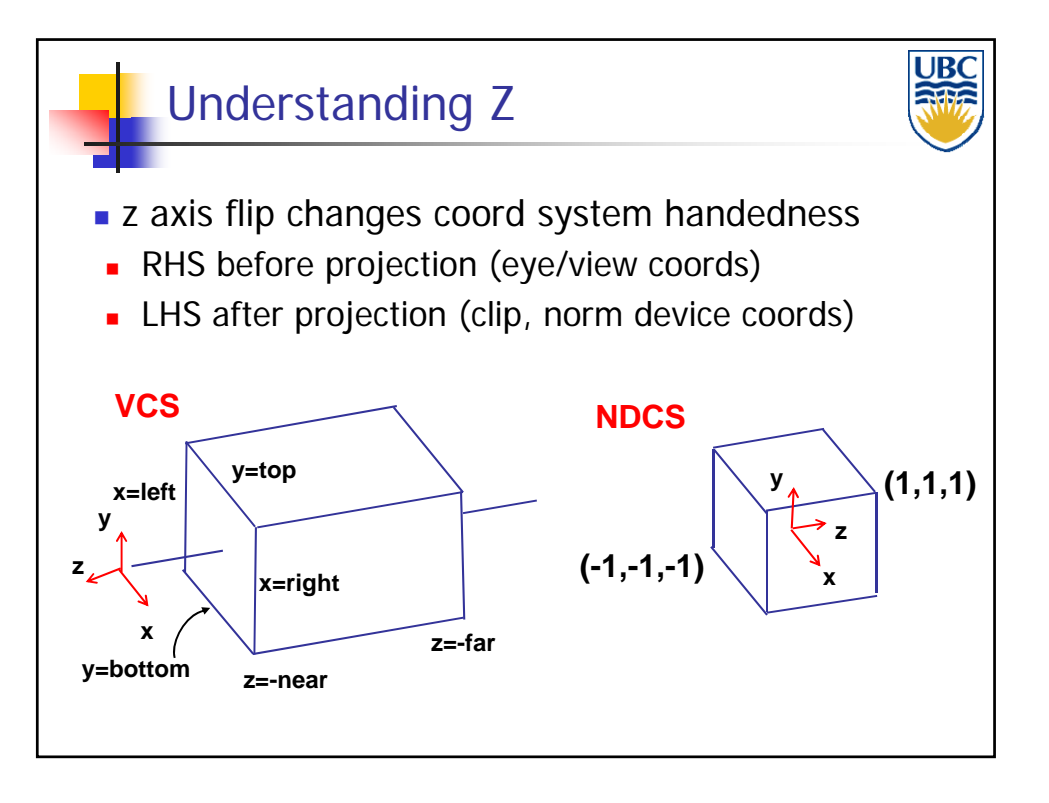

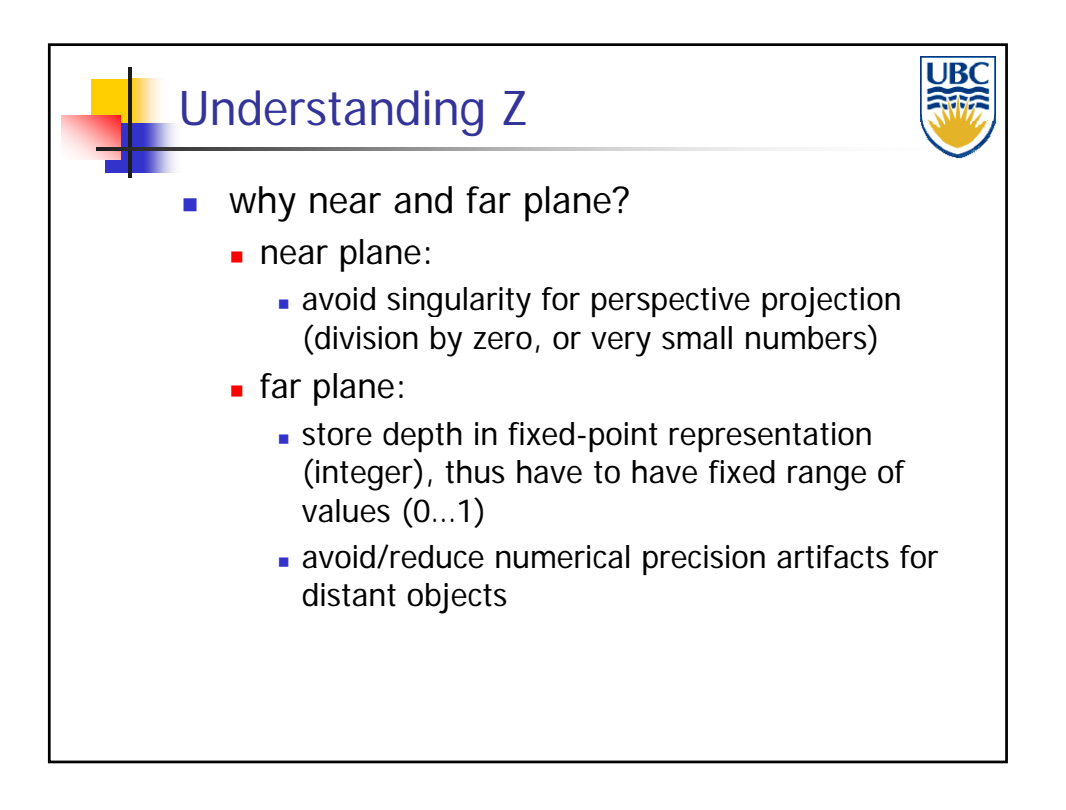

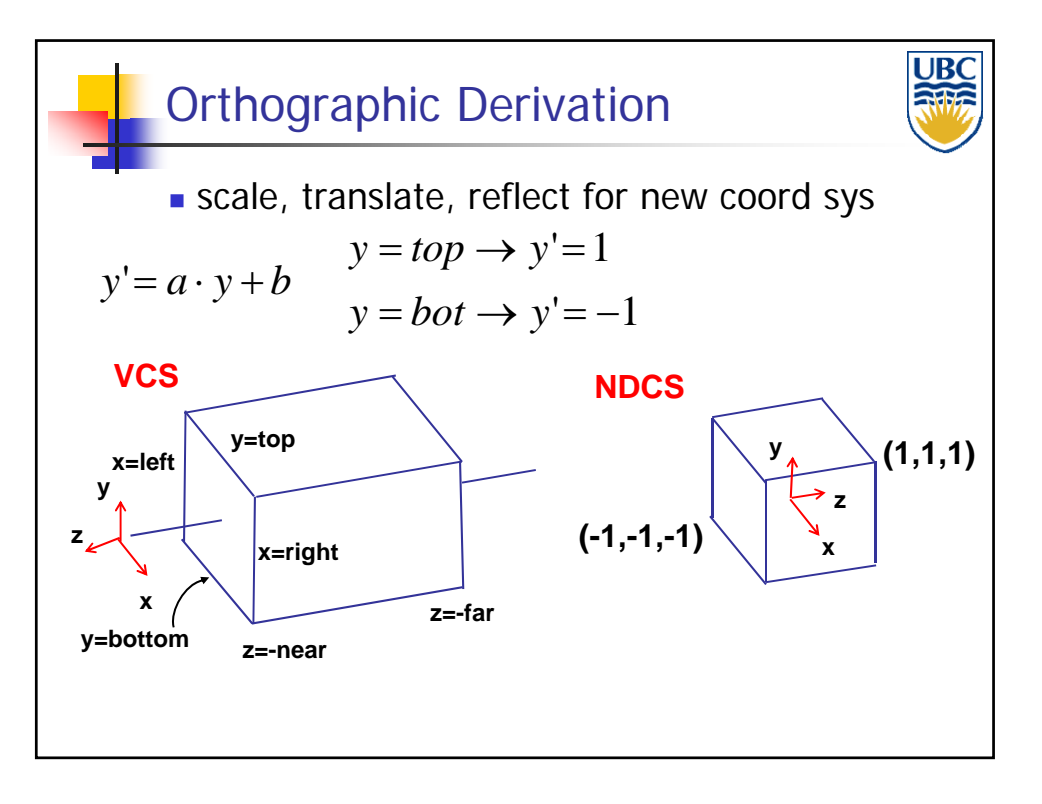

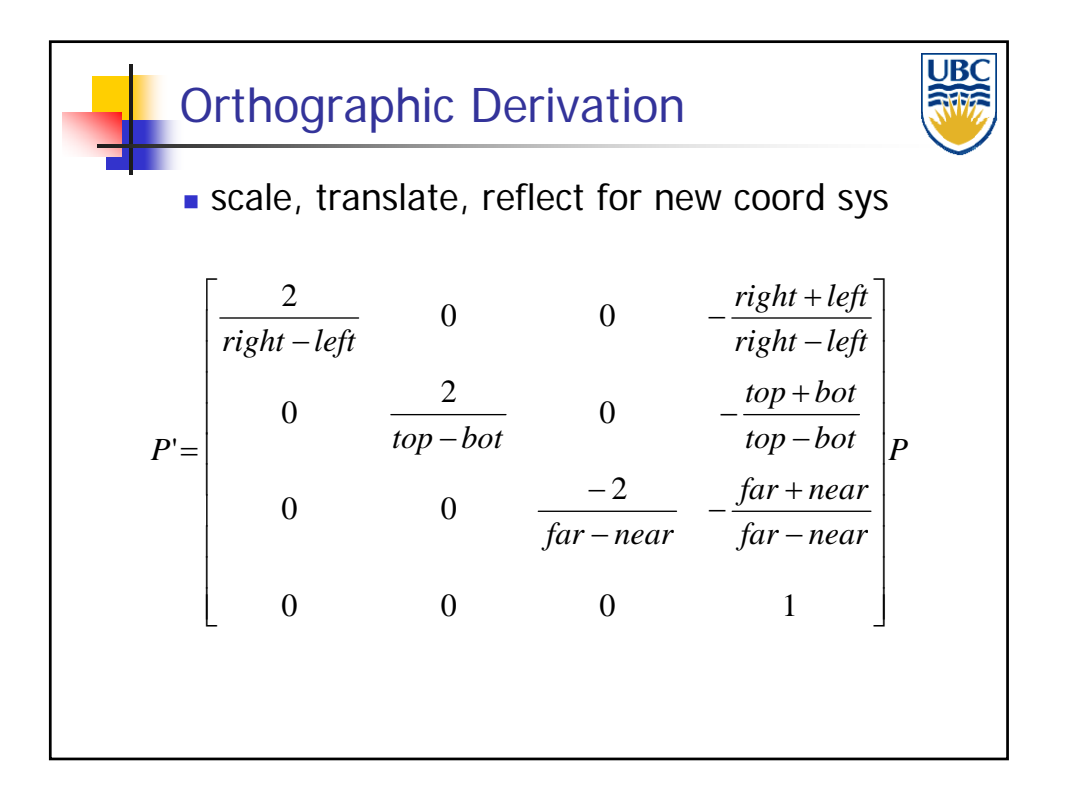

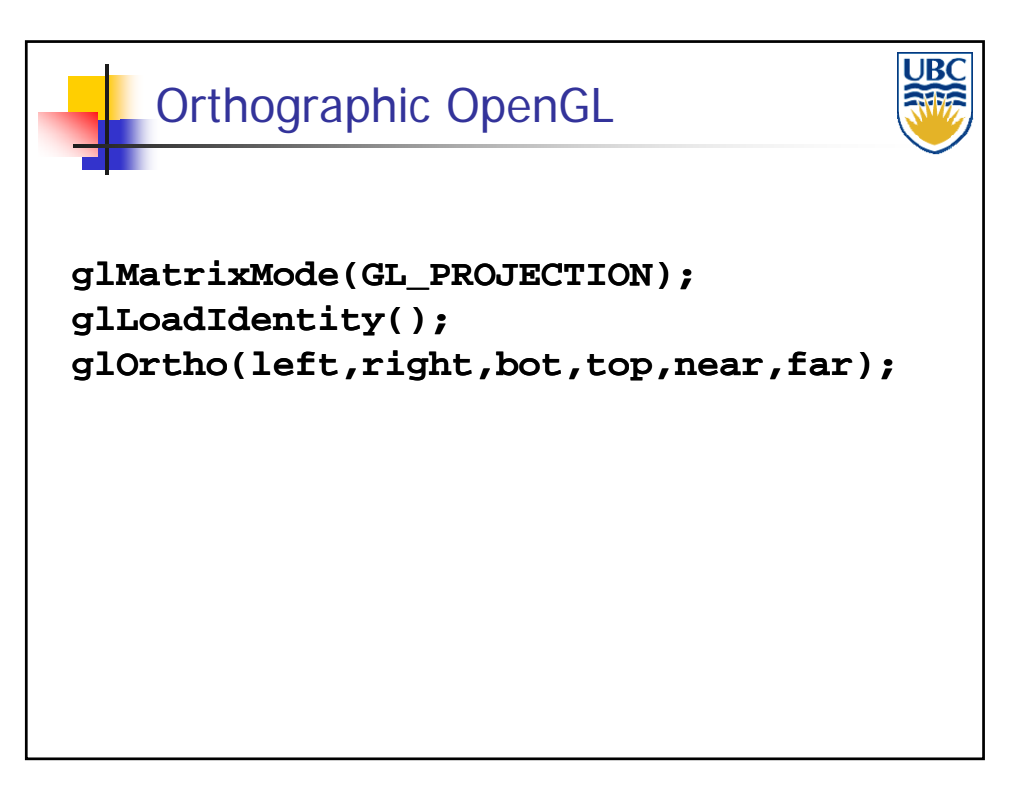

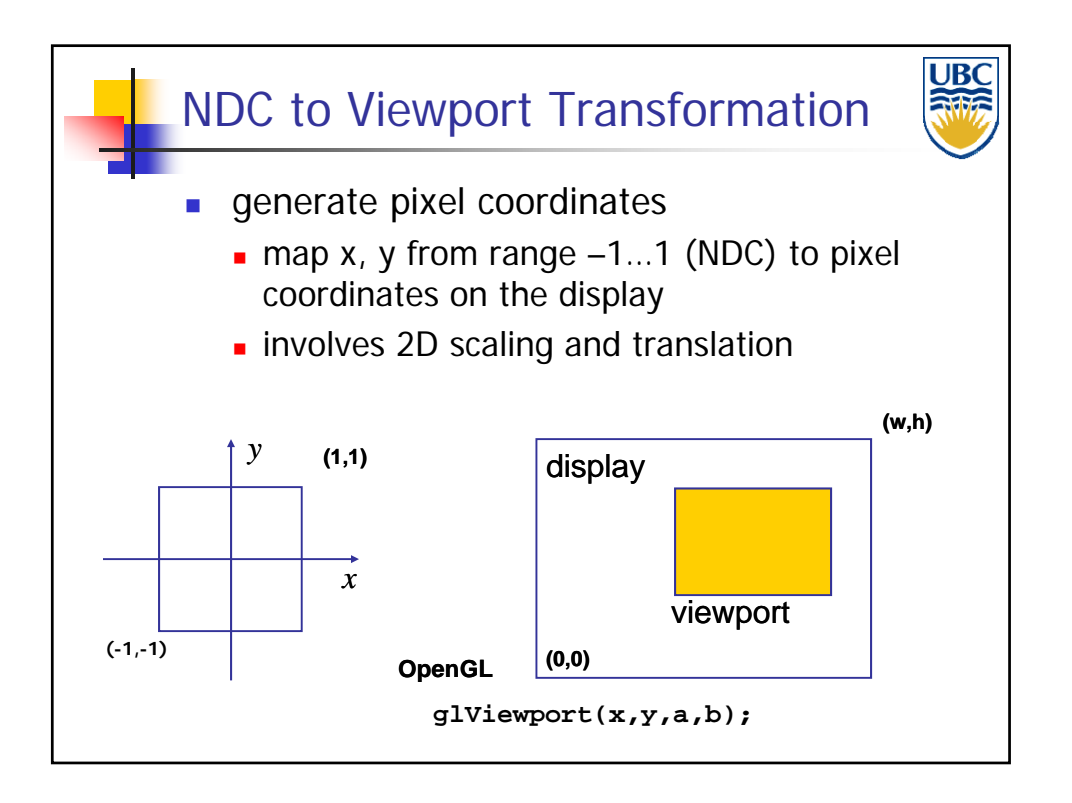

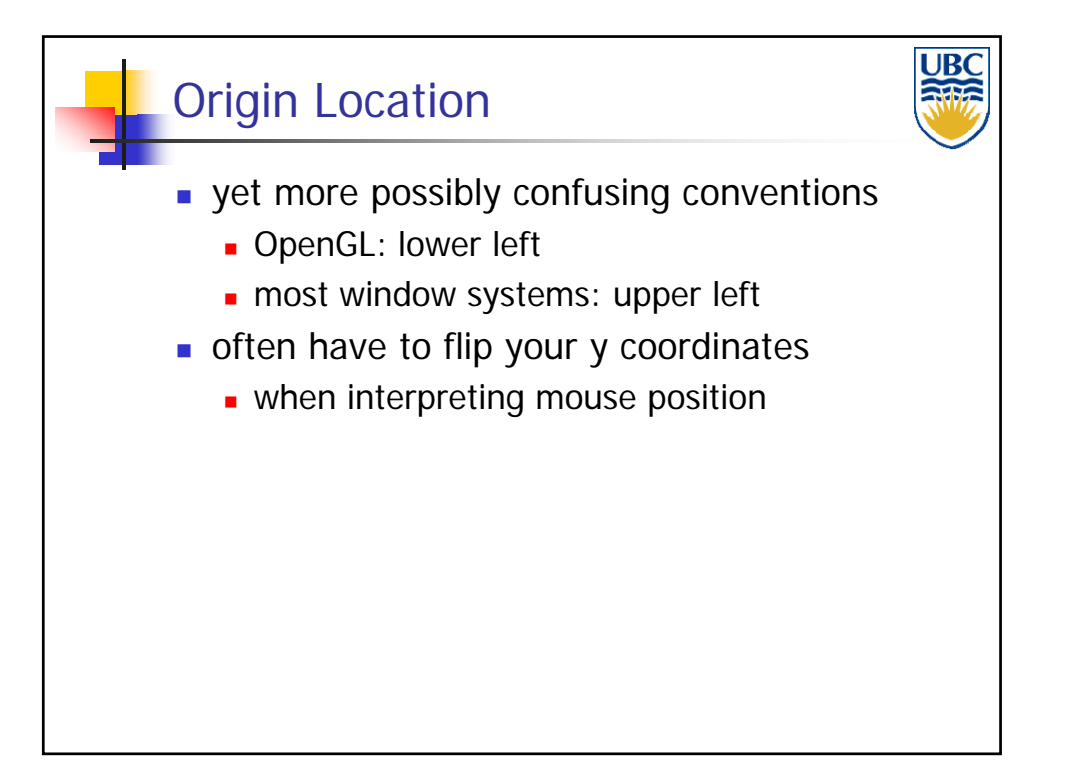

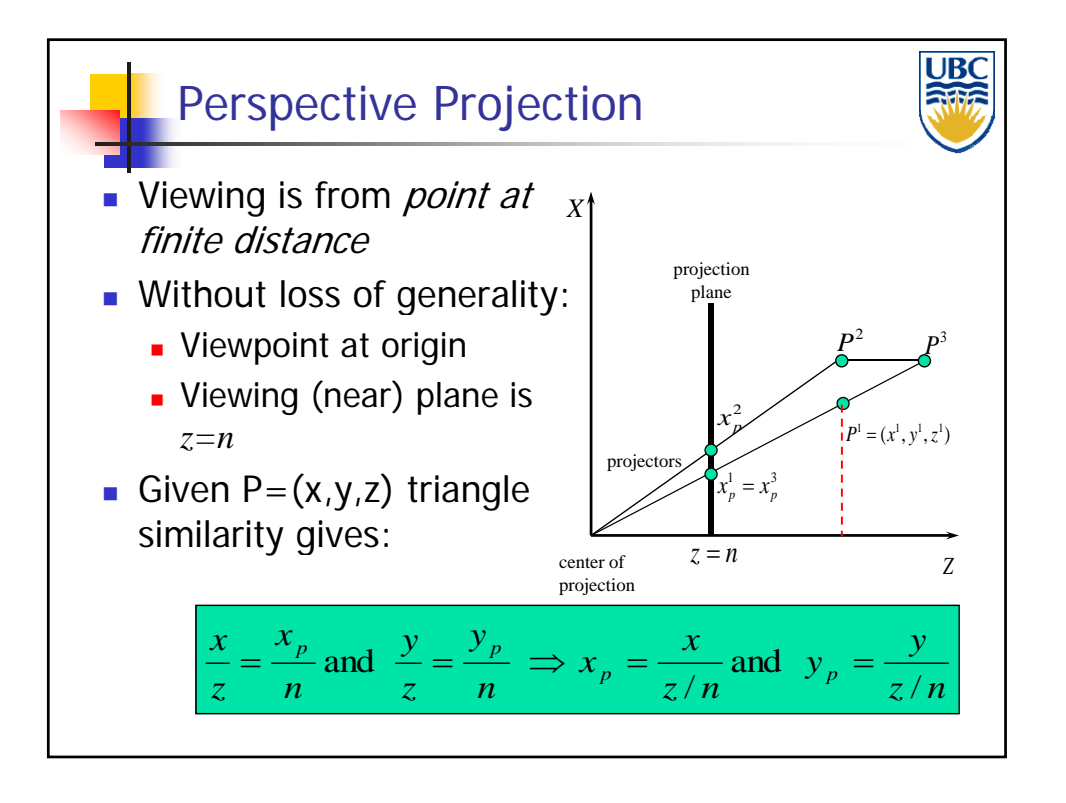

# *Viewing & Perspective*

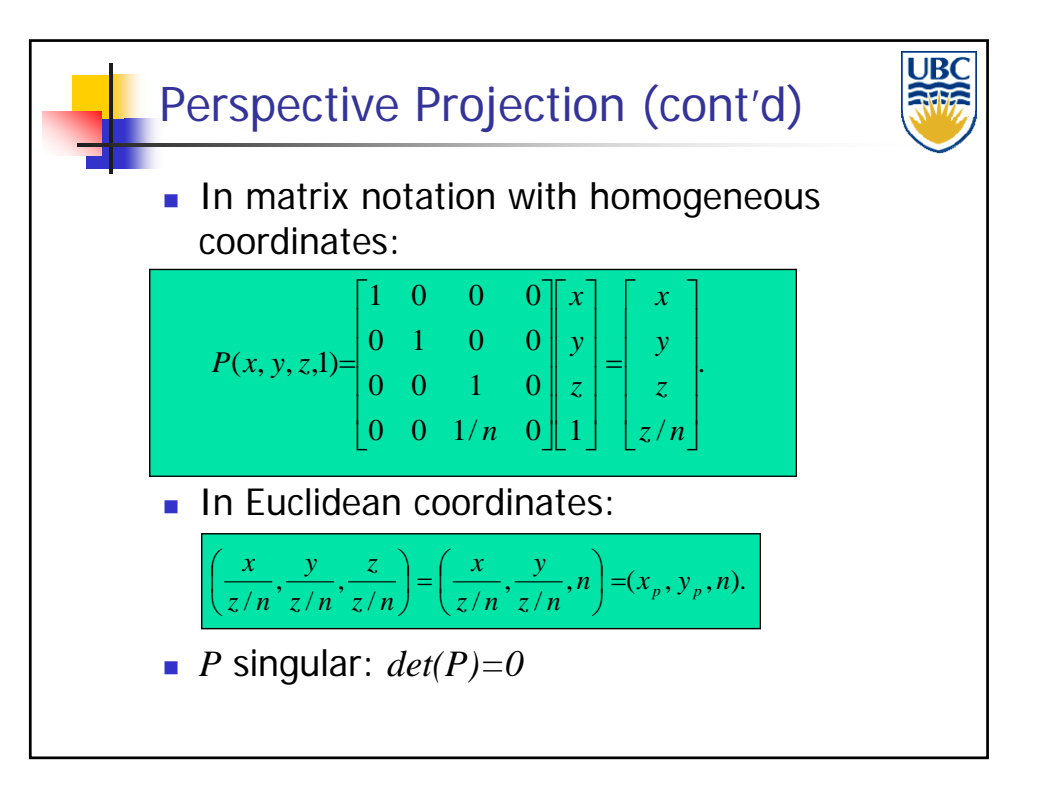

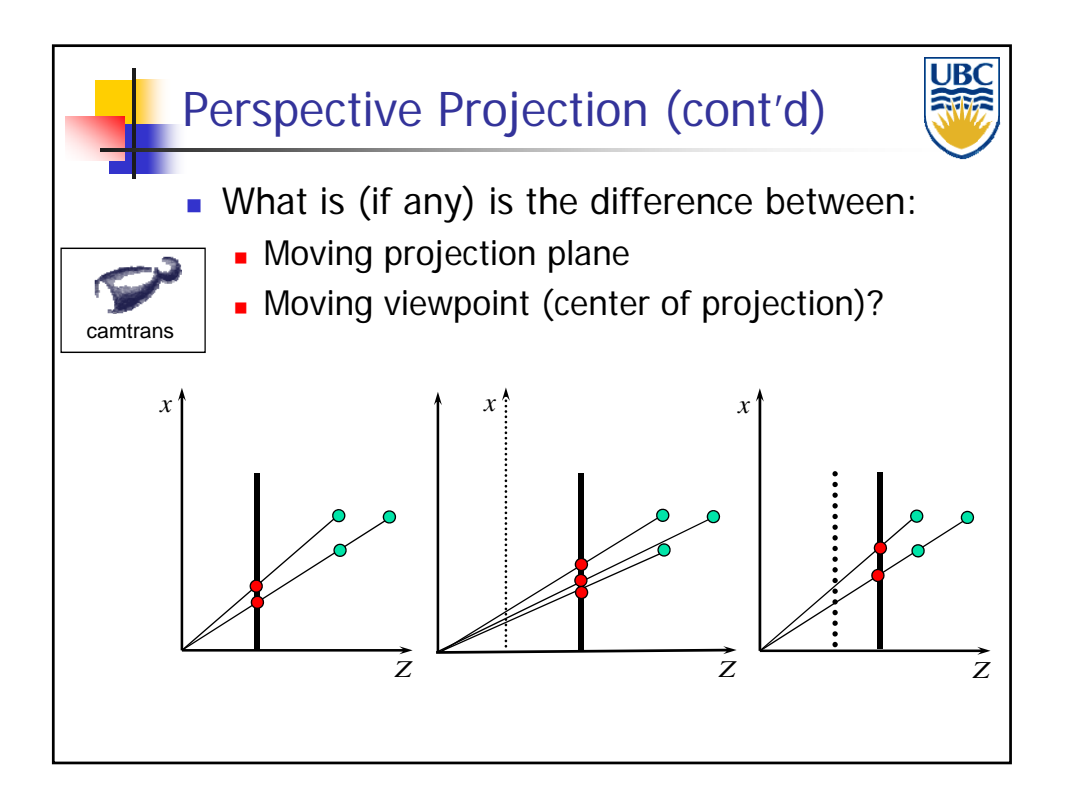

# *Viewing & Perspective*

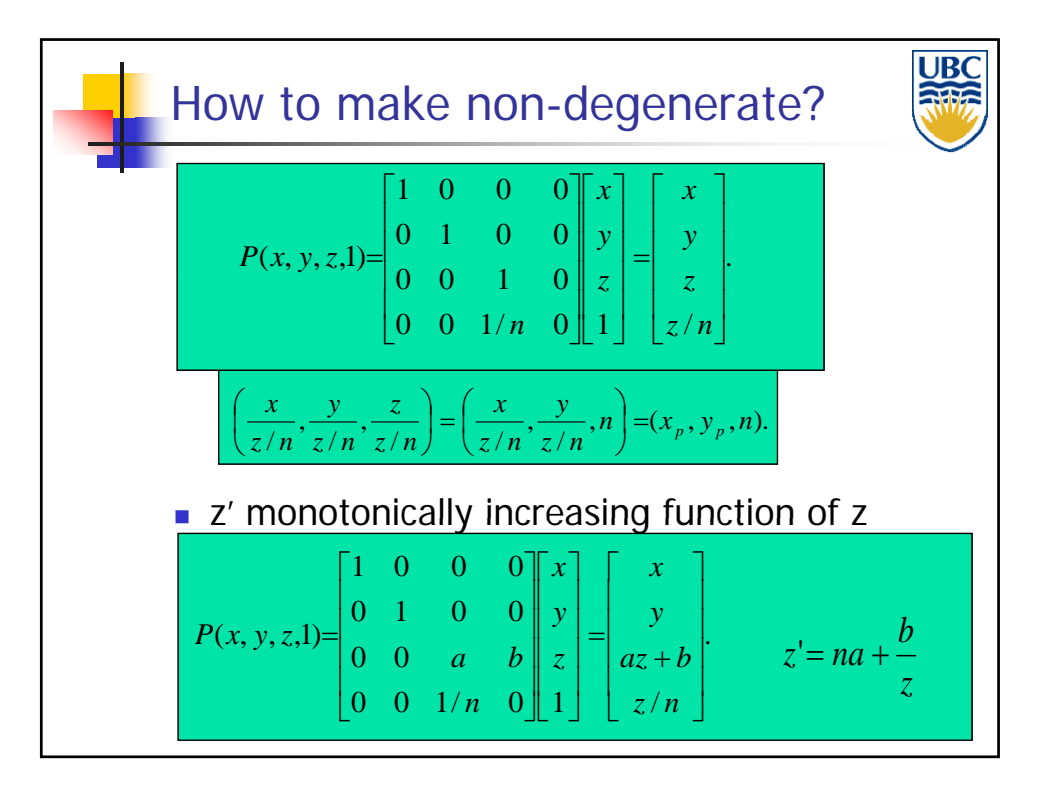

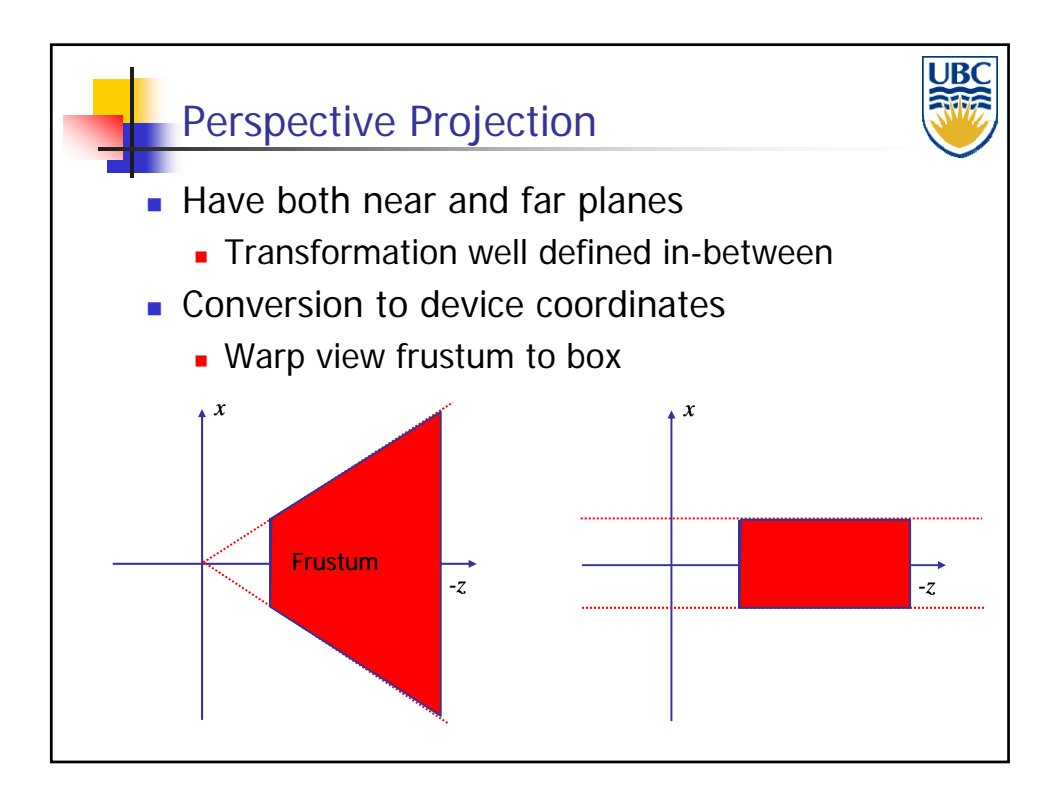

# *Viewing & Perspective*

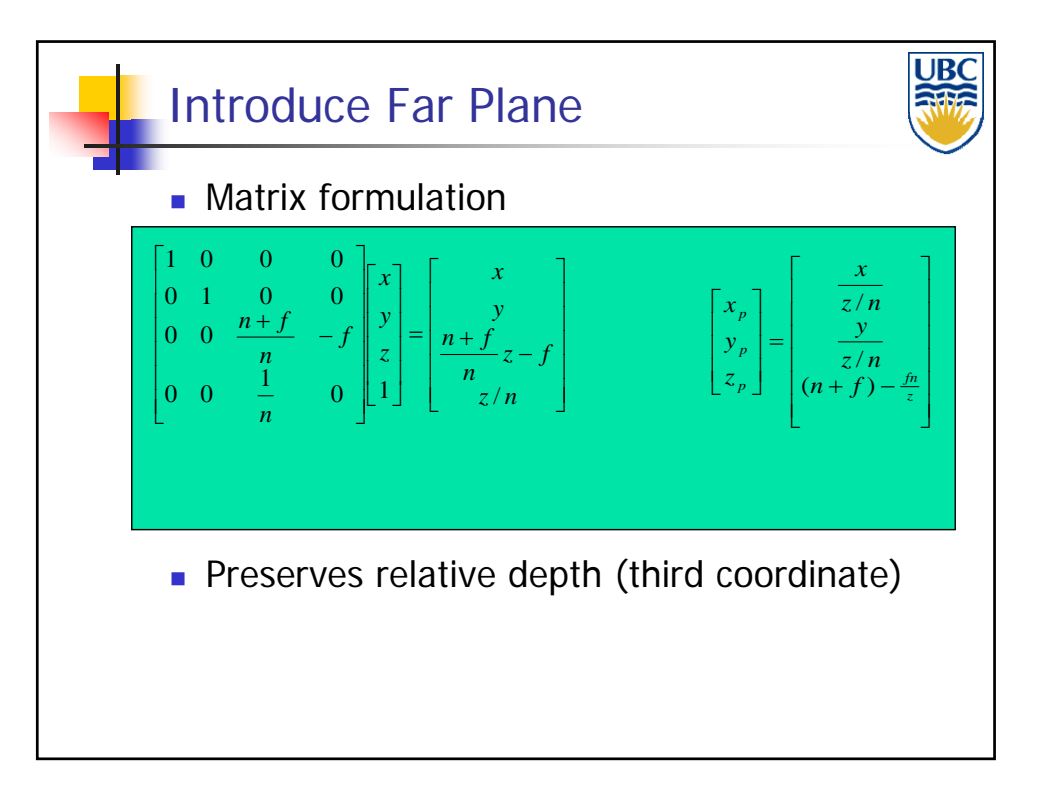

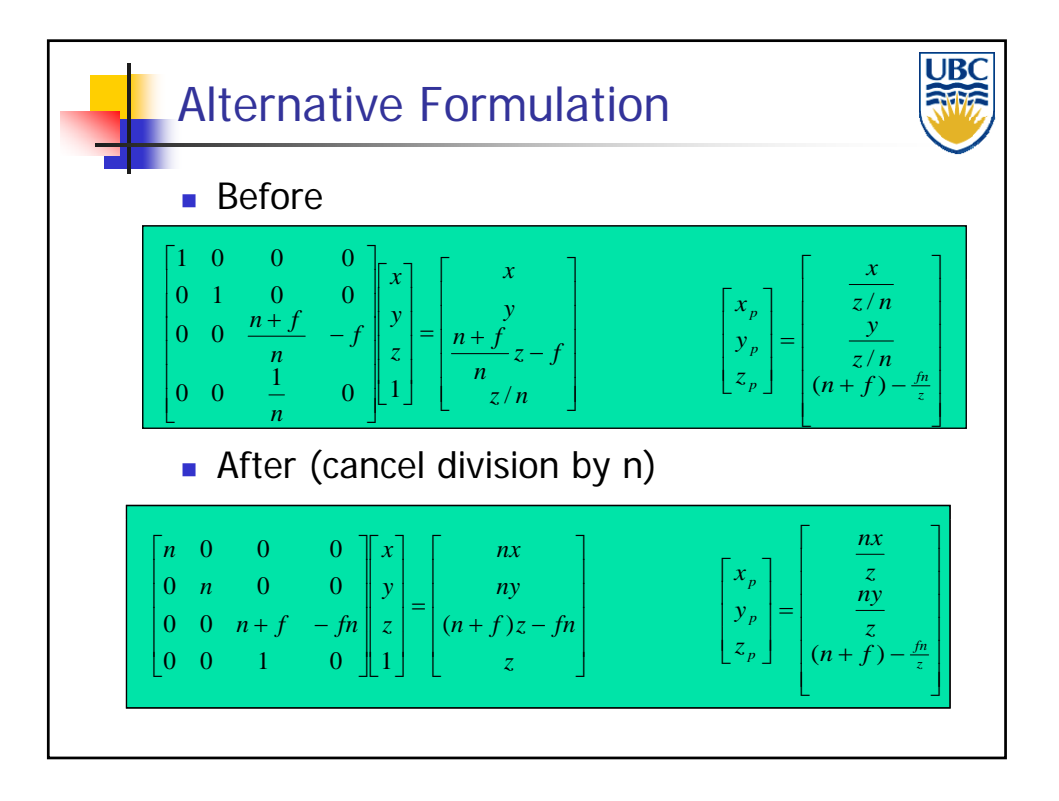

# *Viewing & Perspective*

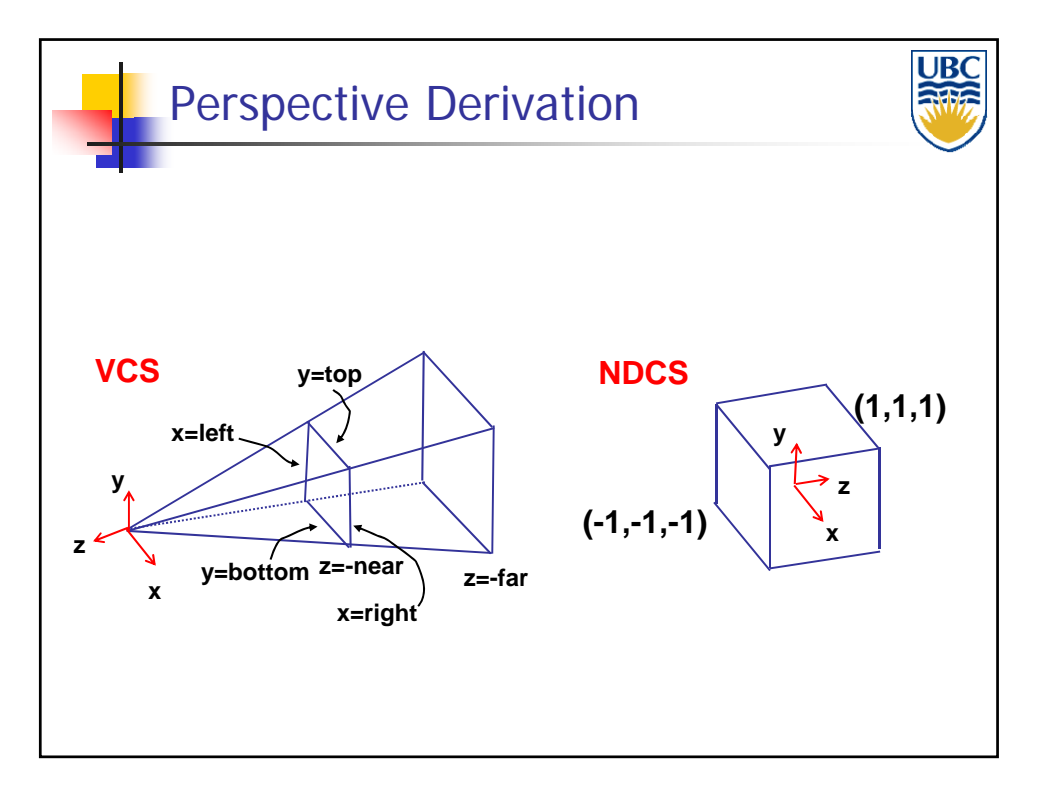

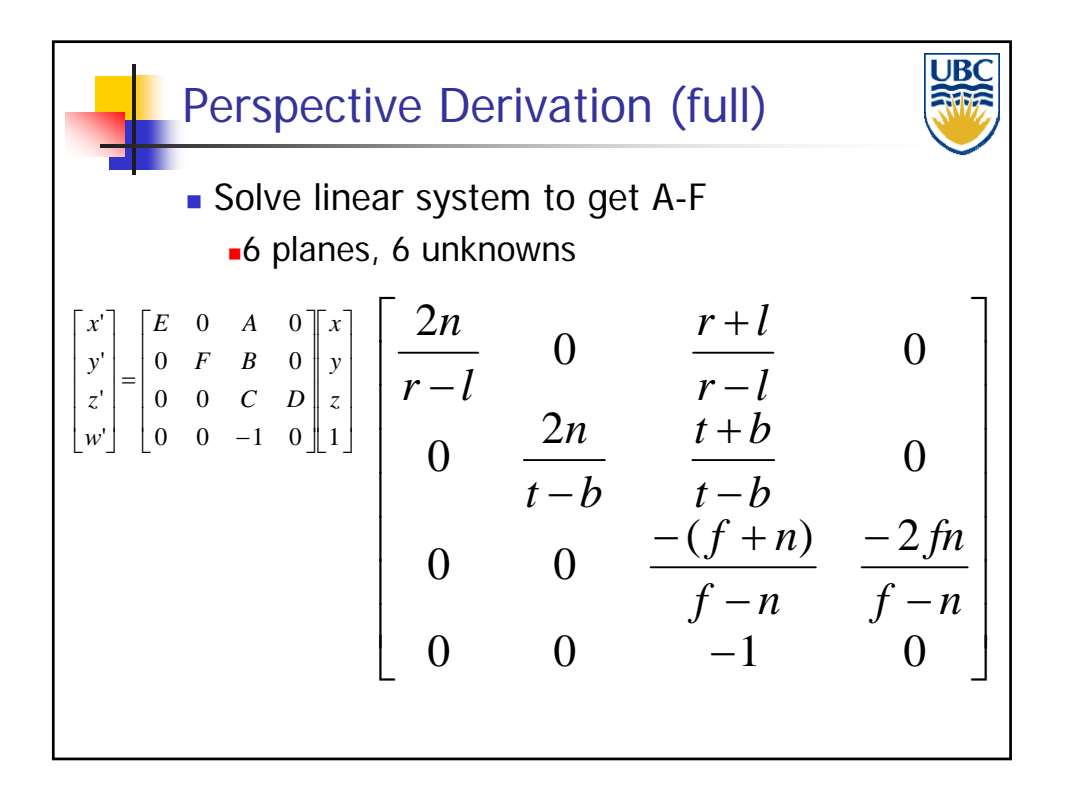

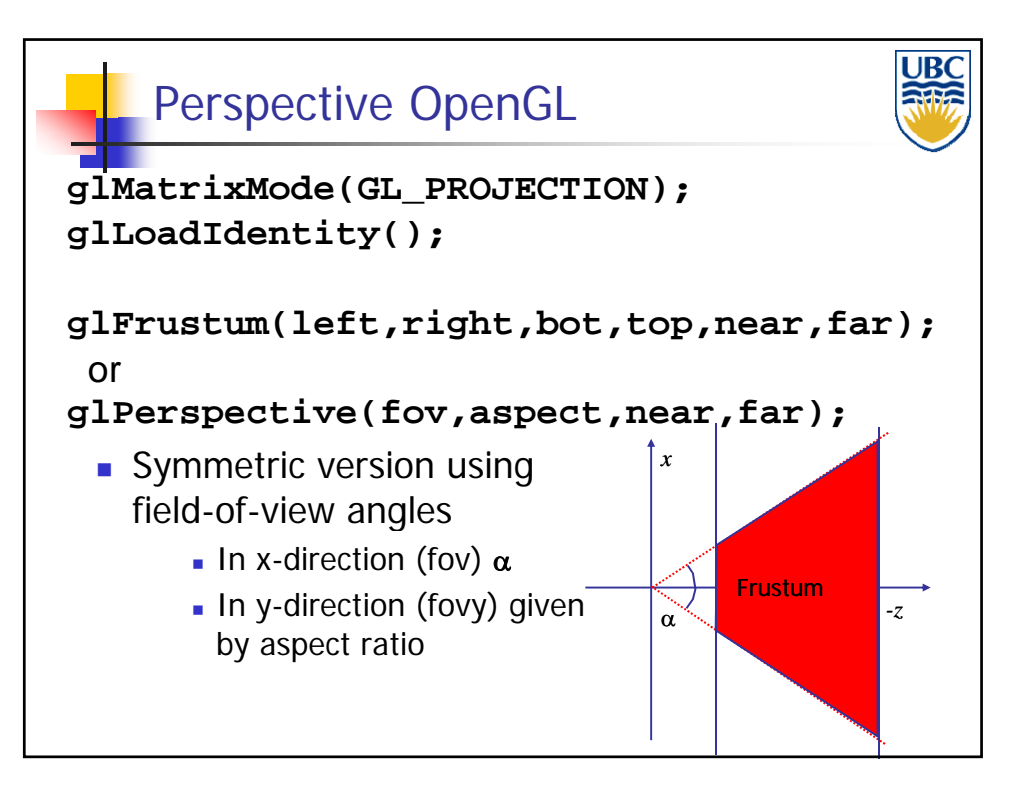

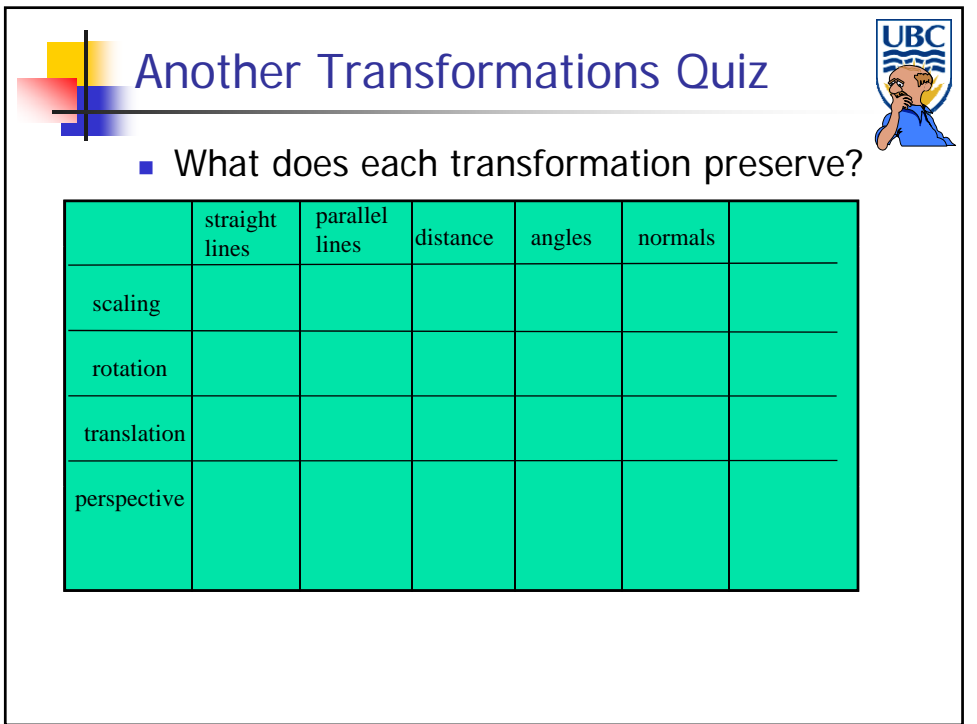